#### **BAB III**

#### **METODE PENELITIAN**

### **A. Metode Penelitian**

Metode penelitian yang digunakan dalam penelitian ini adalah metode eksperimen menggunakan dua kelompok subyek yaitu satu kelas eksperimen dan satu kelas kontrol. Adanya kelas kontrol sebagai pembanding akan memberikan informasi mengenai pengaruh perlakuan pada kelas eksperimen. Sehingga pada akhir penelitian ini akan didapat kesimpulan mengenai pengaruh perlakuan tersebut di lapangan, yaitu penggunaan multimedia dalam evaluasi pembelajaran Teknologi Informasi dan Komunikasi pada pokok bahasan membuat dokumen pengolah kata sederhana terhadap peningkatan aspek kognitif siswa kelas VIII.

Metode tersebut dianggap sesuai untuk penelitian ini karena memenuhi persyaratan dalam eksperimen yaitu menggunakan kelompok lain yang tidak dikenai treatment atau perlakuan dan ikut mendapatkan pengamatan STAKA (Arikunto, 2002: 3).

#### **B. Desain Penelitian**

Desain yang digunakan dalam penelitian ini adalah pretest-posttest. Kelompok eksperimen dan kelompok kontrol dipilih tanpa adanya penugasan random dan untuk setiap kelompok diadakan pre-test dan post-test. Pola umum desain penelitian ini digambarkan sebagai berikut :

### Tabel 3.1

### Desain Penelitian

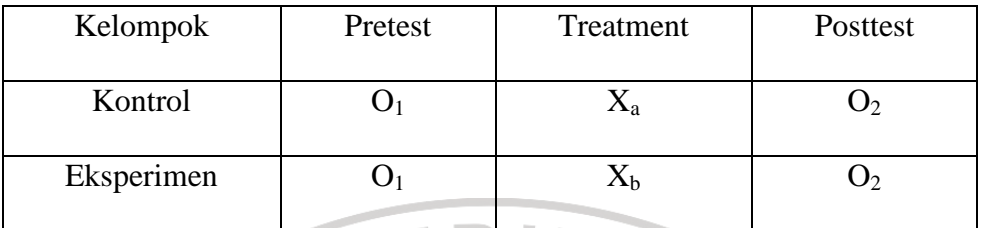

(Sugiyono, 2008: 116)

# Keterangan :

- $O<sub>1</sub>$  = Tes awal (pada kelas kontrol dan eksperimen)
- $O<sub>2</sub>$  = Tes akhir (pada kelas kontrol dan eksperimen)
- $X_a$  = perlakuan tanpa penggunaan media evaluasi
- $X_b$  = perlakuan dengan penggunaan media evaluasi

### **C. Variabel Penelitian**

Variabel penelitian merupakan gejala yang menjadi fokus peneliti untuk diamati. Menurut Sugiyono (2002: 2) menyatakan bahwa "Variabel itu sebagai suatu atribut dari sekelompok orang atau obyek yang mempunyai variasi antara satu dengan yang lainnya dalam kelompok itu".

Variabel pada penelitian ini adalah variabel normatif yang terdiri dari 2 (dua) kelompok yaitu variabel eksperimen dan variabel kontrol.

#### **D. Populasi dan Sampel**

Dalam menyusun data sampai dengan menganalisis data sehingga suatu gambar yang sesuai dengan apa yang diharapkan dalam penelitian ini diperlukan sumber data. Pada umumnya sumber data dalam penelitian disebut populasi dan sampel penelitian.

#### **1. Populasi**

Menurut Arikunto (2006: 130) "Populasi adalah keseluruhan subjek penelitian." Berdasarkan pernyataan tersebut yang menjadi populasi dalam penelitian ini adalah seluruh siswa kelas VIII SMP Negeri 5 Cirebon.

### **2. Sampel**

Menurut Arikunto (2006: 131) "Sampel adalah sebagian atau wakil populasi yang diteliti." Dengan kata lain sampel merupakan bagian dari populasi yang akan diteliti dan dianggap menggambarkan populasinya. Adapun yang menjadi sampel dalam penelitian ini adalah siswa kelas VIII-B dan siswa kelas VIII-C SMP Negeri 5 Cirebon.

#### **E. Instrumen Penelitian**

Sebagai upaya untuk mendapatkan data dan informasi yang lengkap mengenai hal-hal yang ingin dikaji melalui penelitian ini, maka dibuatlah seperangkat instrumen yang akan digunakan pada penelitian ini adalah sebagai berikut :

### **1. Instrumen Tes**

Arikunto (2006: 150) menjelaskan bahwa "Tes adalah serentetan pertanyaan atau latihan serta alat lain yang digunakan untuk mengukur

keterampilan, pengetahuan intelegensi, kemampuan atau bekal yang dimiliki oleh individu atau kelompok.

Tes ini digunakan untuk mengetahui peningkatan aspek kognitif siswa pada materi perangkat lunak pengolah kata, selain itu digunakan pula untuk menggambarkan sejauhmana evaluasi menggunakan multimedia berpengaruh terhadap aspek kognitif siswa.

Berikut ini adalah perhitungan uji coba instrumen yaitu :

a. Validitas

Validitas adalah suatu ukuran yang menunjukkan tingkat-tingkat kevalidan atau kesahihan suatu instrumen (Arikunto, 2006: 168). Validitas suatu instrumen berkaitan dengan untuk apa instrumen itu dibuat.

Untuk mengetahui tingkat validitas suatu instrumen (dalam hal ini validitas isi), dapat digunakan koefisien korelasi dengan menggunakan rumus Moment dari Pearson dengan rumus sebagai berikut :

$$
r_{XY} = \frac{N \sum XY - (\sum X)(\sum Y)}{\sqrt{\left\{N \sum X^2 - (\sum X)^2\right\}} \left\{N \sum Y^2 - (\sum Y)^2\right\}}
$$

#### Keterangan :

- $r_{xy}$  = Koefisien korelasi antara variabel X dan Y
- $N =$ Banyaknya subjek (peserta tes)
- $X =$  Nilai hasil uji cobs
- $Y = k$ riterium (nilai harian peserta tes)

Selanjutnya koefisien korelasi yang diperoleh diinterprestasikan ke dalam klasifikasi koefisien validitas menurut Guilford (Erman, 2003: 112-113), yang terdapat dalam tabel 3.2.

# Tabel 3.2

## Kriteria Validitas Butir Soal Menurut Guilford

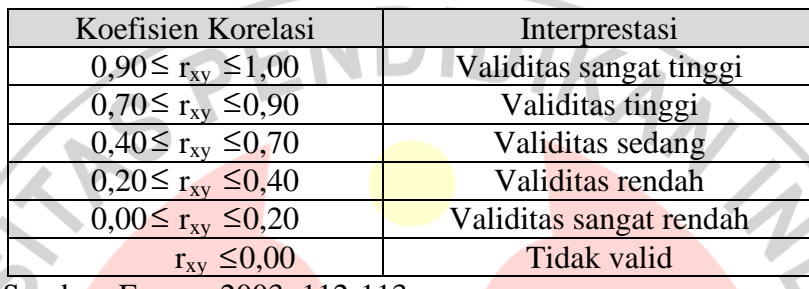

Sumber: Erman, 2003: 112-113

Sedangkan validitas untuk tiap butir soal dihitung dengan menggunakan rumus yang sama, tetapi dengan variabel yang berbeda, yaitu :

$$
r_{XY} = \frac{N \sum XY - (\sum X)(\sum Y)}{\sqrt{\left\{N \sum X^2 - (\sum X)^2\right\}} \left\{N \sum Y^2 - (\sum Y)^2\right\}}
$$

Keterangan :

- $r_{xy}$  = Koefisien korelasi antara variabel X dan Y
- $N =$ Banyaknya subjek (peserta tes)
- $X =$ Skor tiap butir soal

 $Y = Skor total$ 

b. Reliabilitas

Menurut Arikunto (2006: 178), reliabilitas berhubungan dengan masalah kepercayaan. Suatu tes dapat dikatakan mempunyai taraf kepercayaan yang tinggi apabila tes tersebut dapat memberikan hasil yang tetap dan cukup dipercaya untuk digunakan sebagi alat pengumpul data.

Uji reliabilitas pada penelitian ini menggunakan rumus *product moment* memakai angka kasar (*raw score*) dari Karl Pearson (Erman, 2003: 139) berikut:

$$
r_{11 \over 22} = \frac{n \sum x_1 x_2 - (\sum x_1)(\sum x_2)}{\sqrt{(n \sum x_1^2 - (\sum x_1)^2)(n \sum x_2^2 - (\sum x_2)^2)}}
$$

Keterangan:

 $\overline{22}$ 

- n = Banyaknya subyek
- $x_1$  = Kelompok data belahan pertama
- $x_2$  = Kelompok data belahan kedua
- $r_{11}$  = Koefesien reliabilitas bagian

Setelah koefesien reliabilitas bagian diperoleh kemudian untuk menghitung koefesien reliabilitas alat evaluasi keseluruhan yaitu menggunakan rumus dari S. Brown (Erman, 2003: 140) berikut:

$$
r_{11} = \frac{2r_{\frac{11}{22}}}{1+r_{\frac{11}{22}}}
$$

Keterangan:

 $r_{11}$  = Koefesien reliabilitas keseluruhan

22  $r_{11}$  = Koefesien reliabilitas bagian

Setelah koefisien reliabilitas keseluruhan diperoleh kemudian di interpretasikan dengan menggunakan derajat reliabilitas alat evaluasi menurut Guilford (Erman, 2003: 139) yang diinterpretasikan dalam kriterium sebagai berikut:

## Tabel 3.3

### Kriteria Reliabilitas Butir Soal Menurut Guilford

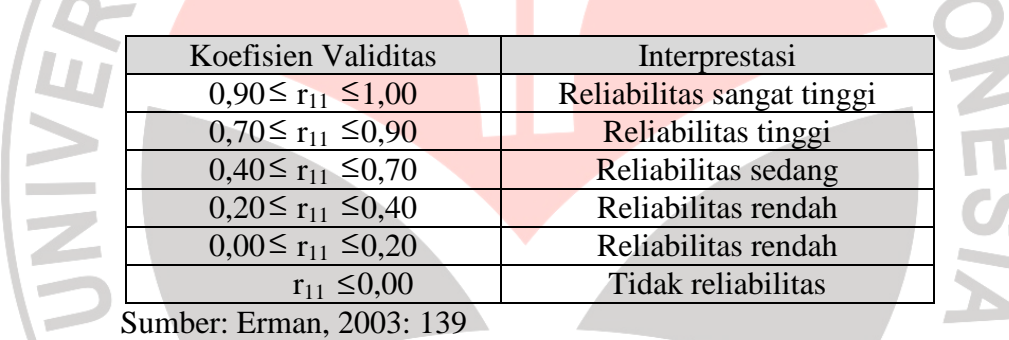

c. Indeks Kesukaran

Untuk mengetahui tingkat/indeks kesukaran dari tiap butir soal,

digunakan rumus sebagai berikut :

$$
IK = \frac{x}{SMI}
$$

Keterangan :  $IK = Indeks$  Kesukaran

 $X = \text{Rata-rata skor } \text{tiap } \text{soal}$ 

SMI = Skor maksimum ideal

Selanjutnya indeks kesukaran yang diperoleh dari perhitungan diinterprestasikan dengan menggunakan kriteria berikut (Erman, 2003: 170) :

# Tabel 3.4

### Kriteria Indeks Kesukaran Butir Soal

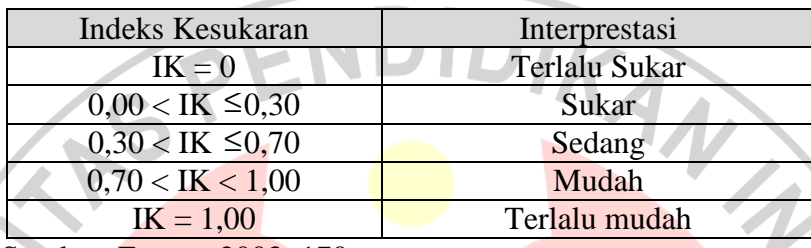

Sumber: Erman, 2003: 170

## d. Daya Pembeda

Daya pembeda berkaitan dengan mampu/tidaknya instrumen yang digunakan membedakan siswa yang berkemampuan tinggi dan rendah. Untuk mengetahui daya pembeda tiap butir soal, digunakan rumus sebagai berikut :

$$
D = \frac{B_A}{J_A} - \frac{B_B}{J_B} = P_A - P_B
$$

## Dimana :

- JA = banyaknya peserta kelompok atas
- JB = banyaknya peserta kelompok bawah
- BA = banyaknya peserta kelompok atas yang menjawab soal itu dengan benar

BB = banyaknya peserta kelompok bawah yang menjawab soal itu dengan benar.

Selanjutnya koefisien daya pembeda yang diperoleh dari perhitungan diinterprestasikan dengan menggunakan kriteria berikut (Erman, 2003: 161).

 $\boldsymbol{J}$ 

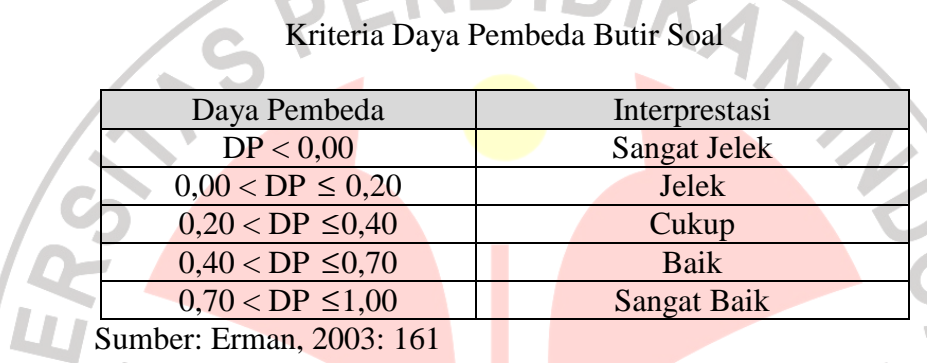

Tabel 3.5

# **2. Instrumen non-tes**

**Angket** 

Angket adalah sejumlah pertanyaan tertulis yang digunakan untuk memperoleh informasi dari responden dalam arti laporan tentang pribadinya, atau hal-hal yang diketahui (Arikunto, 2006: 151). Angket digunakan dalam penelitian untuk mendapatkan data mengenai sikap atau respon siswa terhadap pembelajaran. Skala yang digunakan dalam angket adalah skala Likert. Ada dua jenis pernyataan dalam skala Likert yaitu pernyataan positif (favorable) dan pernyataan negatif (unfavorable). Jawaban pernyataan positif dan negatif dalam skala Likert dikategorikan dalam skala Sangat Setuju (SS), Setuju (S), Tidak Setuju (TS) dan Sangat Tidak Setuju (STS).

b. Pedoman Observasi

Pedoman observasi dikembangkan oleh peneliti di mana lembar observasi diisi oleh pengamat selama pembelajaran dilaksanakan dengan tujuan untuk mengamati secara langsung aktivitas guru dan ANA siswa.

# **F. Teknik Pengolahan Data**

Pengambilan data dalam penelitian ini dilakukan dengan beberapa cara yakni dengan memberikan tes (pretes dan postes), pengisian angket, dan observasi. Data yang diperoleh kemudian dikategorikan ke dalam jenis data kualitatif dan data kuantitatif. Data kualitatif meliputi data hasil pengisian angket, sementara itu data kualitatif diperoleh dari hasil ujian siswa siswa (pretes dan postes).

## **1. Pengolahan data kuantitatif**

Pengolahan data kuantitatif dilakukan dengan menggunakan uji statistika terhadap hasil data pretes, postes, dan indeks gain (gain ternormalisasi). Indeks gain dihitung untuk mengetahui kualitas peningkatan kemampuan aspek kognitif yang terjadi sebelum dan sesudah pembelajaran diterapkan.

Data kuantitatif diolah melalui langkah-langkah sebagai berikut :

a. Uji Normalitas

Uji normalitas dilakukan untuk mengetahui apakah data kedua kelas berasal dari populasi yang terdistribusi normal.

b. Uji Homogenitas

Uji homogenitas dilakukan untuk mengetahui apakah data kedua kelas memiliki varians yang homogen atau tidak.

c. Jika data yang dianalisis berdistribusi normal dan homogen, maka dilakukan uji perbedaan dua rata-rata dengan menggunakan uji t.

d. Jika data yang dianalisis berdistribusi normal tapi tidak homogen, maka dilakukan uji perbedaan dua rata-rata dengan menggunakan uji t'.

Jika salah satu atau kedua data yang dianalisis tidak berdistribusi normal, maka tidak dilakukan uji homogenitas. Sedangkan untuk pengujian hipotesisnya dilakukan uji statistik non parametik.

### **2. Pengolahan Data Kualitatif**

a. Pengolahan data angket

Penskoran angket menurut Erman (2003: 190),

- 1) Untuk pernyataan favorable. Jawaban SS diberi skor 5, S diberi skor 4, R diberi skor 3, TS diberi skor 2, dan STS diberi skor 1.
- 2) Untuk pernyataan unfavorable. Jawaban SS diberi skor 1, S diberi skor 2, R diberi skor 3, TS diberi skor 4, dan STS diberi skor 5.

Pengolahan angket diperoleh dengan menghitung rerata skor subjek. Jika rerata subjek lebih dari 3 ia bersikap atau merespon positif, jika rerata subjek kurang dari 3 ia bersikap atau merespon negatif. Makin mendekati 5 sikap siswa makin positif. Makin mendekati 1 sikap siswa makin negatif.

Untuk menganalisis respon siswa terhadap tiap butir pernyataan dalam angket digunakan rumus sebagai berikut :

$$
\mathbf{P} = \frac{f}{n} x 100\%
$$

dengan :

 $P =$  persentase jawaban

 $f = frekuensi$  jawaban

n = banyak responden

Setelah dianalisis, kemudian dilakukan interprestasi data dengan

menggunakan kategori persentase berdasarkan pendapat

Kuntjaraningrat (Ramayanti, 2008: 39) sebagai berikut :

# Tabel 3.6

# Interprestasi Persentase Angket

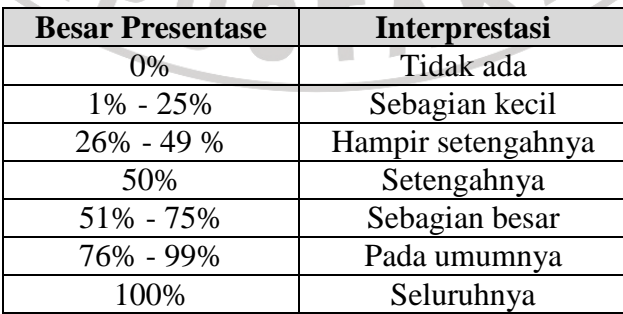

b. Pengolahan data hasil observasi

Data hasil observasi merupakan data pendukung dalam penelitian ini. Penyajian data hasil obsevasi disajikan dalam bentuk tabel untuk memudahkan dalam interpretasinya.

### **G. Prosedur Penelitian**

Secara garis besar, prosedur penelitian ini dilakukan dalam empat tahap sebagai berikut :

# **1. Tahap Persiapan**

Kegiatan yang dilaksanakan pada tahap persiapan ini meliputi :

- a. Mengidentifikasi masalah, potensi dan peluang terkait dengan pembelajaran TIK di SMP.
	- b. Melakukan observasi ke lokasi penelitian/sekolah
- c. Menentukan kelas eksperimen dan kelas kontrol
- d. Menetapkan pokok bahasan yang akan digunakan dalam penelitian.
- e. Membuat Rencana Pelaksanaan Pembelajaran
- f. Transformasi materi subjek ke dalam bentuk presentasi software, meliputi: materi yang harus disampaikan, komponen-komponen software yang diperlukan, dan tampilan software itu sendiri.
- g. Melakukan studi pembuatan software multimedia menggunakan Macromedia Flash Professional 8.
- h. Pengumpulan dan pembuatan komponen software, yang meliputi gambar, video, animasi, dan audio.
- i. Membuat software evaluasi pembelajaran yang merupakan penggabungan berbagai komponen, sehingga menjadi software pembelajaran yang siap diuji.
- j. Pembuatan instrumen yang meliputi tes butir soal dan angket untuk mengetahui ketertarikan siswa terhadap software sekaligus aspek kognitif siswa terhadap materi perangkat lunak pengolah kata yang diajarkan.

k. Validasi instrumen (angket dan tes butir soal) sekaligus software untuk mendapatkan instrumen yang tepat dan sesuai dengan yang diharapkan.

# **2. Tahap Pelaksanaan**

- a. Melakukan pre-test pada kelas kontrol dan kelas eksperimen b. Melakukan pembelajaran dengan metode praktikum kemudian evaluasi pembelajaran konvensional pada kelas kontrol dan pembelajaran dengan metode praktikum kemudian evaluasi menggunakan software multimedia pada kelas eksperimen.
- c. Memberikan post-test untuk melihat hasil yang diperoleh dari evaluasi pembelajaran konvensional dan evaluasi pembelajaran menggunakan software multimedia.
- d. Memberikan quesioner untuk menilai software yang diberikan pada evaluasi pembelajaran baik dari kesesuaian isi ataupun pada penampilan software.

## **3. Tahap Analisis Data**

- a. Mengumpulkan hasil data kuantitatif dan data kualitatif dari kedua kelas.
- b. Mengolah dan menganalisis data kuantitatif berupa hasil pretes dan postes.
- c. Mengolah dan menganalisis data kualitatif berupa hasil angket dan observasi.

# **4. Tahap Pembuatan Kesimpulan**

ERPU

×

 Kesimpulan diambil dari hasil pengolahan dan analisis data, serta pembahasan yang telah dilaksanakan. Hasil tersebut, selanjutnya dihubungkan dengan rumusan masalah dan hipotesis yang telah dirumuskan dalam BAB I.

A

J.

AKAR

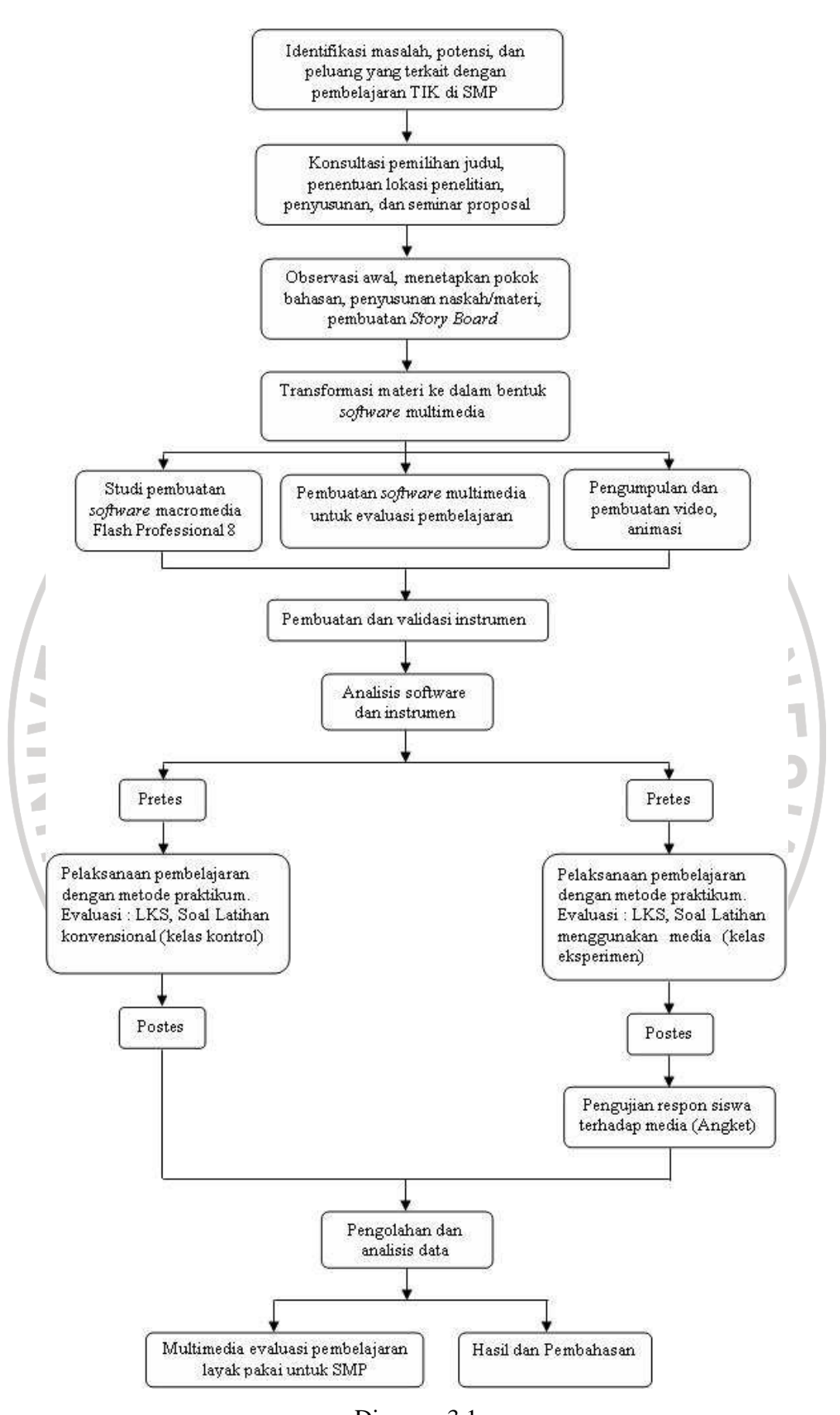

Diagram 3.1 Prosedur Penelitian

#### **H. Pengembangan Media Evaluasi Menggunakan Multimedia**

**1. Langkah-langkah pengembangan media evaluasi menggunakan multimedia** 

Berikut ini adalah langkah-langkah dalam pengembangan media evaluasi menggunakan multimedia, yaitu:

**a. Tahap Perancangan** 

1. Persiapan pokok bahasan materi pembelajaran yang sesuai dengan SK dan KD

- 2. Perancangan Flowchart program
- 3. Perancangan Storyboard program

#### **b. Tahap Produksi**

Pada tahap ini akan dilakukan proses produksi program, proses produksi program dilakukan dengan menggunakan program aplikasi Macromedia Flash 8. Proses produksi tersebut menggunakan berbagai tools yang telah disediakan, dan juga kombinasi actionscript, html, xml, dan berbagai komponen yang ada pada program aplikasi tersebut.

# **2. Tahap Perancangan**

# **a. Media evaluasi pembelajaran**

Pada tahap ini dilakukan persiapan soal-soal yang diambil dari materi pembelajaran yang akan disampaikan yang sesuai dengan SK dan KD.

KA

Adapun SK dan KD dari mata pelajaran TIK SMP Kelas VIII yang diambil adalah SK No.1 Menggunakan perangkat lunak pengolah kata untuk menyajikan informasi dengan KD No.1.4 Membuat dokumen pengolah kata sederhana. Dan soal-soal yang dibuat adalah tentang pembuatan dokumen dengan menggunakan Microsoft Word. Dengan indikator pembelajaran yaitu:

Melakukan pengaturan jenis ukuran huruf, tebal, miring, garis bawah dan efek huruf)

Mengubah tampilan huruf menggunakan fasilitas *change case*

- Mengubah tampilan huruf menggunakan fasilitas *drop cap*
- Melakukan pengaturan jarak spasi melalui menu bar dan formating bar

**Melakukan pengaturan perataan paragraf melalui menu bar dan** formating bar

**Membuat penyimbolan paragraf** 

**Membuat kolom** 

- **Membuat keterangan identitas dokumen**
- Membuat objek gambar menggunakan *autoshapes*
- Menyisipkan objek/ gambar menggunakan menu *insert*
- Membuat teks *Wordart* menggunakan menu *insert*
- **M**embuat tabel pada halaman kerja
- **Memberikan nomor halaman**
- **Mengatur ketentuan margin cetak**

**Menentukan ukuran kertas** 

**Mengatur orientasi halaman** 

**@** Mencetak dokumen atau berkas

## **b. Flowchart Program**

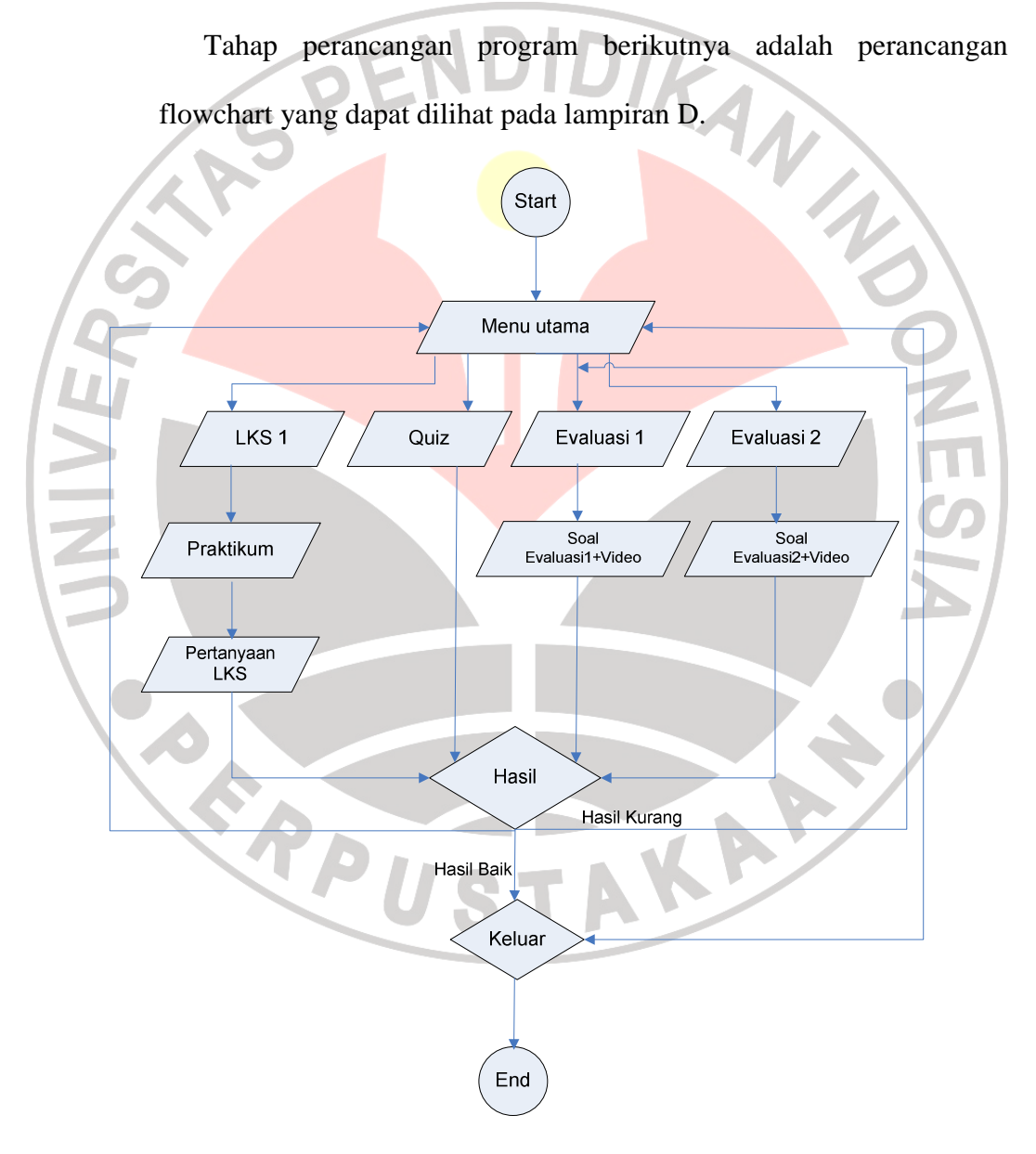

Gambar 3.2

Flowchart Media Evaluasi Pembelajaran

## **c. Storyboard Program**

JNIVER

Dari perancangan Flowchart yang telah dibuat, selanjutnya dilakukan perancangan storyboard program dari media evaluasi menggunakan multimedia yang akan dikembangkan. Secara umum storyboard media soal pilihan ganda yang dirancangan oleh penulis terdiri atas 5 scene, yaitu:

- 1. Halaman home, sebagai halaman utama awal program yang berisi informasi standar kompetensi, kompetensi dasar, dan indikator dari program yang dibuat.
- 2. Halaman keluar, terdiri atas tombol keluar, jendela konfirmasi untuk melakukan proses *terminating* program.
- 3. Halaman evaluasi bag 1, input inisialisasi user, sebagai tampilan awal program yang berfungsi sebagai penginisialisasi user ketika user menginputkan nama, selanjutnya program akan menyimpan data tersebut kedalam memory. Siswa diminta untuk mengerjakan soal-soal yang terdapat dalam evaluasi ini.
- 4. Halaman evaluasi bag 2, input inisialisasi user, sebagai tampilan awal program yang berfungsi sebagai penginisialisasi user ketika user menginputkan nama, selanjutnya program akan menyimpan data tersebut kedalam memory. Siswa diminta untuk mengerjakan soal-soal yang terdapat dalam evaluasi ini.
- 5. Halaman skor, skor dari evaluasi yang telah dikerjakan siswa, berisi skor yang didapat siswa.

Storyboard untuk media lembar kerja siswa dan quiz, yaitu:

- 1. Halaman pertama LKS, berisi materi praktikum, pertanyaan LKS sesuai dengan materi yang disampaikan.
- 2. Halaman pertanyaan LKS , Input nama user, sebagai tampilan awal program yang berfungsi sebagai penginisialisasi user ketika user menginputkan nama, selanjutnya program akan menyimpan data tersebut kedalam memory.

3. Halaman LKS 1-5, terdapat video tutorial yang bisa diputar, kemudian siswa diminta untuk mengerjakan soal-soal yang terdapat dalam evaluasi ini. Soal berbentuk essai, jadi siswa harus mengetikan jawaban pada media.

- 4. Halaman skor total, total skor dari soal yang telah dikerjakan siswa, berisi nama siswa dan skor yang didapat.
- 5. Halaman quiz, berisi latihan soal untuk mengasah kemampuan siswa.

Rincian dari storyboard diatas dapat dilihat pada Lampiran D.

## **3. Tahap Produksi**

Setelah selesai tahap perancangan, maka selanjutnya adalah tahapan produksi dari program media evaluasi menggunakan multimedia. Secara umum ada 9 tahapan produksi dari media evaluasi soal pilihan ganda, yaitu:

- 1. Tampilan awal, pada tahap ini dilakukan inisialisasi user dengan cara menyimpan data username yang telah diinput kedalam memory.
- 2. Tampilan utama, pada tahap ini ditampilkan menu utama program, yaitu evaluasi, informasi standar kompetensi, kompetensi dasar,
- 3. Penyajian evaluasi, pada tahap ini disajikan soal-soal evaluasi dalam bentuk pilihan berganda dan video petunjuk yang bisa dilihat untuk mengetahui pemahaman siswa terhadap suatu materi yang telah diterima.

4. Feedback, pada tahap ini siswa akan mendapatkan feedback atas respon yang telah dilakukannya. Feedback tersebut berkaitan dengan pemahaman siswa, dan skor yang telah didapatkan ketika siswa mengerjakan evaluasi.

- Skoring, pada tahap ini dilakukan skoring atas hasil evaluasi yang telah dilaukan siswa. Skor tersebut kemudian akan disimpan.
- 6. Penutup, pada tahap ini dilakukan terminating program, sehingga program akan dimatikan dan semua data dalam memory akan dihapus. Tahapan produksi untuk media lembar kerja siswa, yaitu:
- 1. Tampilan awal, pada tahap ini dilakukan inisialisasi user dengan cara menyimpan data username yang telah diinput kedalam memory.
- 2. Penyajian video, video dibuat dengan bantuan software lain yaitu Camtasia Studio.

3. Penyajian evaluasi, disajikan soal-soal evaluasi dalam essai dan video petunjuk yang bisa dilihat untuk mengetahui pemahaman siswa terhadap suatu materi yang telah diterima.

Rincian dari proses produksi program evaluasi multimedia dapat dilihat pada lampiran D.

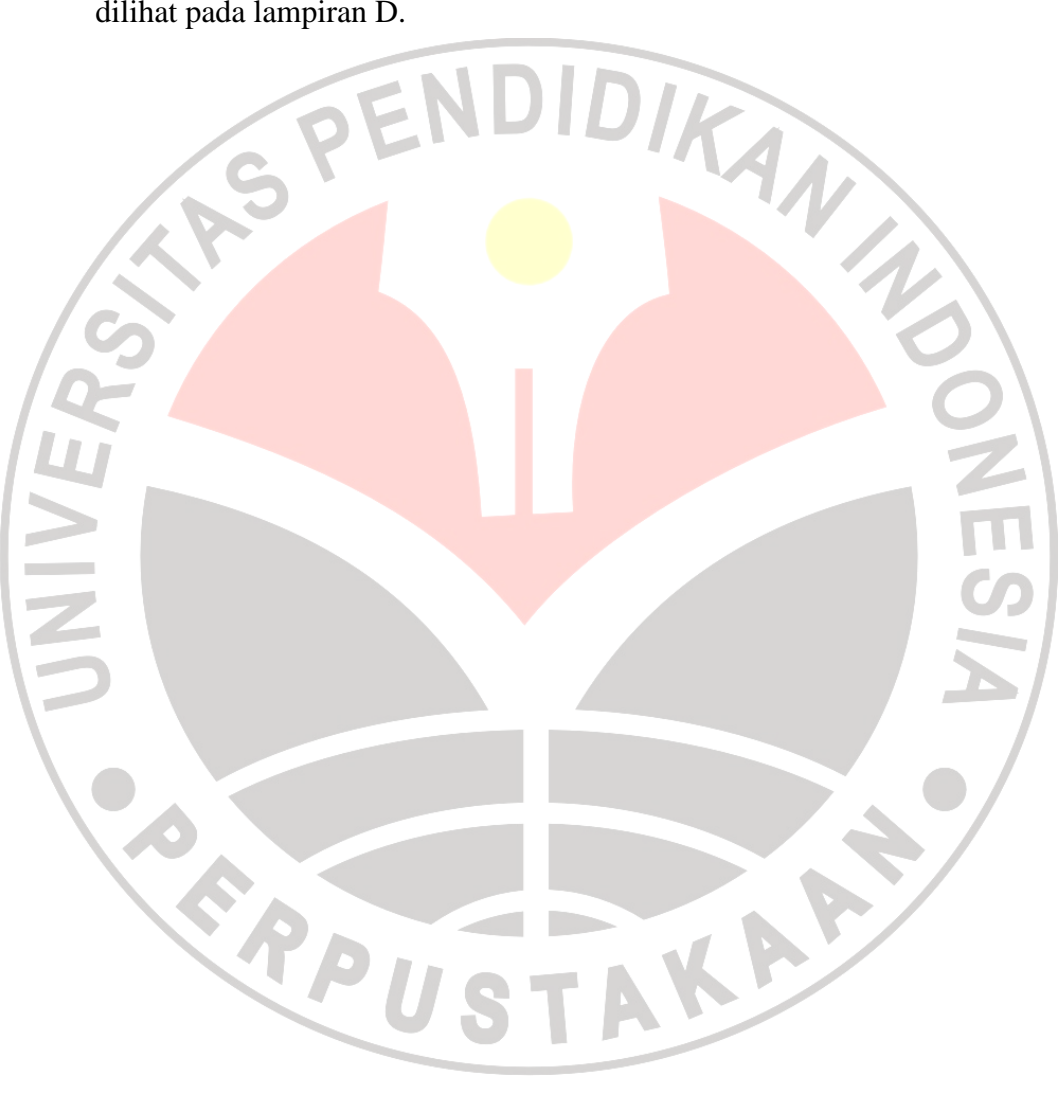